**DicomWorks Crack Download For Windows (Latest)**

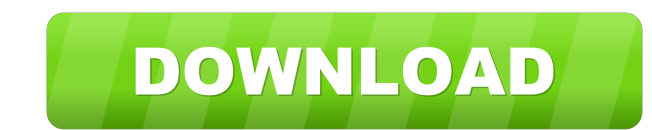

#### **DicomWorks Crack+ Activation Code With Keygen Free [Win/Mac]**

• Organize and view multiple DICOM files in a single window. • Import multiple DICOM files to be viewed in a single window. • Anonymize DICOM tags (including names, descriptions, and other mandatory tags). • Preview multip BMP. • Import files from various locations. • Import files from FTP servers. • Support for all major DICOM interpreters. • Edit DICOM data. • Read DICOM files from many other DICOM dients. • Read DICOM files from archives. files. • Add DICOM files to the explorer. • Copy DICOM files between several locations (local and FTP). • Filter DICOM files by name and tag. • Filter DICOM files by type. • Save results to disk. • Export results to the Ex single ZIP archives. • Automatically create ZIP archives from image files. • Convert DICOM images into DICOM format. • Import images from DICOM viewers. • Import images from files. • Import images from archives. • Monymize files from FTP servers. . Compress DICOM files into single archives. . Import DICOM files from all known FTP servers. . Import DICOM files from local folders. . Import DICOM files from archives. . Import DICOM files from a

## **DicomWorks Crack + [32|64bit]**

KeyMACRO is a useful and reliable software application whose main purpose is to help users, especially doctors and other medical professionals, to work with DICOM files by organizing, managing and analyzing them. These DIC receiving patient data in DICOM format. Adopting a straightforward approach, the application comes with a user-friendly interface and with well-organized menus. By accessing the 'Patients List' menu you can open a new DICO JPEG, GIF, etc. You can also export the selected DICOM files to specific folders or to a ZIP archive, and modify their quality or file dimensions. You can even create a new FTP server using the application recognizes the D you to move back and forth using the proper navigation buttons that are displayed each time you hover the mouse on the current image. You can preview two DICOM files at the same time by changing the display mode to two or work is that you can add a new FTP server using the application. You can also import DICOM files from a ZIP archive or FTP server. As an alternative, you can import DICOM files to any folder on your hard drive. You can als to any folder or to a specific file format. You can also change the picture dimensions and quality according to your needs, and choose to compress all the selected files in a single ZIP archive and save it to a specific lo server and a 81e310abbf

### **DicomWorks (2022)**

Dicom Works is a useful and reliable software solution whose main purpose is to help users, specially radiologists, to work with DICOM files by organizing, managing and analyzing them. These DICOM files (known also as Digi two entities that are capable of receiving patient data in DICOM format. Adopting a straightforward approach, the application comes with a user-friendly interface and with well-organized menus. By accessing the 'Patients L Creation' module. After the application recognizes the file or the archive that contains multiple DICOM images, you are able to view all the contained files and navigate through them with ease. The right panel displays all What's more, you can preview two DICOM files at the same time by changing the display mode to two or four images. In case you want to edit patient data, you just have to navigate to the Tools menu and access the 'Edit or A work is that you can add a new FTP server using the application. Simply specify the server's FTP address and user credentials, then upload all the DICOM files you want. The Export function is very complex since it comes wi you can change the picture dimensions and the quality according to your needs, then choose to compress all the selected files in a single ZIP archive and save it to a specific location. Although it does not memorize your c then upload them to a FTP server.

### **What's New in the DicomWorks?**

Dicomworks is a useful and reliable software solution whose main purpose is to help users, specially radiologists, to work with DICOM files by organizing, managing and analyzing them. These DICOM files (known also as Digit two entities that are capable of receiving patient data in DICOM format. Adopting a straightforward approach, the application comes with a user-friendly interface and with well-organized menus. By accessing the 'Patients L Creation' module. After the application recognizes the file or the archive that contains multiple DICOM images, you are able to view all the contained files and navigate through them with ease. The right panel displays all What's more, you can preview two DICOM files at the same time by changing the display mode to two or four images. In case you want to edit patient data, you just have to navigate to the Tools menu and access the 'Edit or A work is that you can add a new FTP server using the application. Simply specify the server's FTP address and user credentials, then upload all the DICOM files you want. The Export function is very complex since it comes wi you can change the picture dimensions and the quality according to your needs, then choose to compress all the selected files in a single ZIP archive and save it to a specific location. Although it does not memorize your c then upload them to a FTP server. Overall, DicomWorks makes a good impression and comes in handy for users who need to open DICOM files, analyze them, change patient data then upload to server or share them with other coll

# **System Requirements For DicomWorks:**

OS: Windows 8.1 / Windows 8.1 / Windows 8.1 / Windows 8.1 / Windows 10 RAM: 4GB 4GB GPU: GeForce GTX 1070 / Radeon RX 580 GeForce GTX 1070 / Radeon RX 580 CPU: Intel Core i7-6900K / AMD Ryzen 7 1800X Intel Core i7-6900K /

Related links:

<https://uranai-cafe.jp/wp-content/uploads/2022/06/gilicha.pdf> [https://www.coursesuggest.com/wp-content/uploads/2022/06/Omega\\_Seamaster\\_Blue.pdf](https://www.coursesuggest.com/wp-content/uploads/2022/06/Omega_Seamaster_Blue.pdf) <https://pzn.by/wp-content/uploads/2022/06/eilbla.pdf> <https://godfreydesign-build.com/wp-content/uploads/2022/06/jalgiov.pdf> <https://foaclothing.com/wp-content/uploads/2022/06/AudioPlayer.pdf> <https://nesiastore.com/wp-content/uploads/2022/06/laddarn.pdf> <https://plan-bar-konzepte.de/wp-content/uploads/2022/06/benabry.pdf> [https://bakicikibris.com/wp-content/uploads/2022/06/Mehul\\_039s\\_Backup.pdf](https://bakicikibris.com/wp-content/uploads/2022/06/Mehul_039s_Backup.pdf) <https://www.lion.tech/wp-content/uploads/2022/06/Avatar.pdf> [http://xn----8sbdbpdl8bjbfy0n.xn--p1ai/wp-content/uploads/2022/06/Hosts\\_Switcher.pdf](http://xn----8sbdbpdl8bjbfy0n.xn--p1ai/wp-content/uploads/2022/06/Hosts_Switcher.pdf)